# **CS455 - Introduction To Distributed Systems [ Lab Session 4 ]**

Jason Stock Computer Science Colorado State University

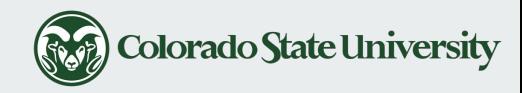

# **Topics Covered in Today's Lab**

- Quiz 2 Review
- HW1 questions and discussion
- Introduction to HW2
- Introduction to Java NIO

**NOTE:** Feel free to bring laptops, code, and questions!

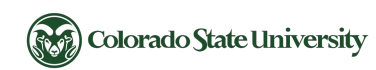

# **Quiz 2 Review [1/4]**

- 1. The OSI architecture does not imply a strict layering of the protocol stack
	- **○ False**
- 2. The Internet architecture does not imply a strict layering of the protocol stack
	- **○ True**
- 3. The process-per-protocol model results in minimal overheads and highest possible efficiency when processing messages.
	- **○ False**

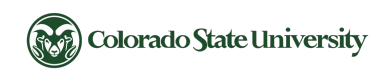

# **Quiz 2 Review [2/4]**

- 4. In the Internet architecture, every node (i.e. hosts, routers, switches, etc.) does not need to include support for the IP protocol.
	- **○ False**
- 5. IP attempts to recover from reassembly failure at the receiver side by sending retransmission request to the source
	- **○ False**
- 6. Packet formats are designed to align on 32-bit boundaries to simplify the task of processing them in software.
	- **○ True**

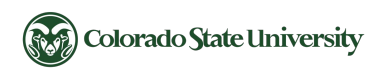

# **Quiz 2 Review [3/4]**

- 7. The demultiplexing key is useful for identifying the higher-level protocol that a message should be sent to.
	- **○ True**
- 8. The presence or absence of Options in the IPv4 header cannot be determined solely from the length of the header ( HLen ).
	- **○ False**

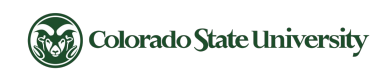

# **Quiz 2 Review [4/4]**

- 9. Consider an IPv4 packet whos checksum field indicates that the header has been corrupted in transit. The IPv4 checksum also doubles as an error-correcting code and can be used to recover from data corruptions.
	- **○ False**
- 10. Packets transmitted using IPv4 or IPv6 can never be duplicated i.e., a packet can never be received more than once.
	- **○ False**

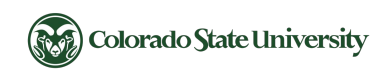

# **HW1 Questions and Discussion…**

- Programming Component
	- **Due Date**: Wednesday, February 19, 2020 **@** 5:00 PM (MST)
- Written Component
	- **Released**: Wednesday, February 19, 2020
	- **Due Date**: Friday, February 21, 2020 **@** 5:00 PM (MST)

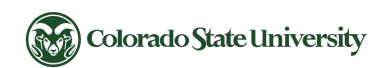

# **Introduction to HW2**

Due Date: Wednesday March 11, 2020 @ 5:00 PM (MST)

## **High Level Overview** [1/3]

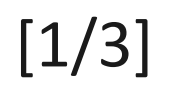

- Developing a server to handle network traffic with the design of a **custom thread pool**
- Will be able to handle 100+ connections from clients on other machines
- Worker threads will perform tasks related to network communication
	- **Accepting** incoming network connections
	- **Receiving** data over these network connections
	- **Sending** data back over any connection

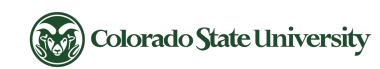

## **High Level Overview** [2/3]

- The Clients
	- Generate random messages as a **byte[]** to send to the Server
	- Maintain a local list of hashed messages
- Server Node
	- Manages a thread pool that will perform a variety of tasks
	- Acknowledges requests by recomputing hashes on the data

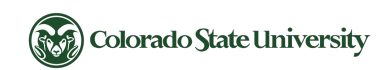

## **High Level Overview** [3/3]

and the company of the

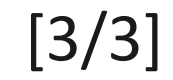

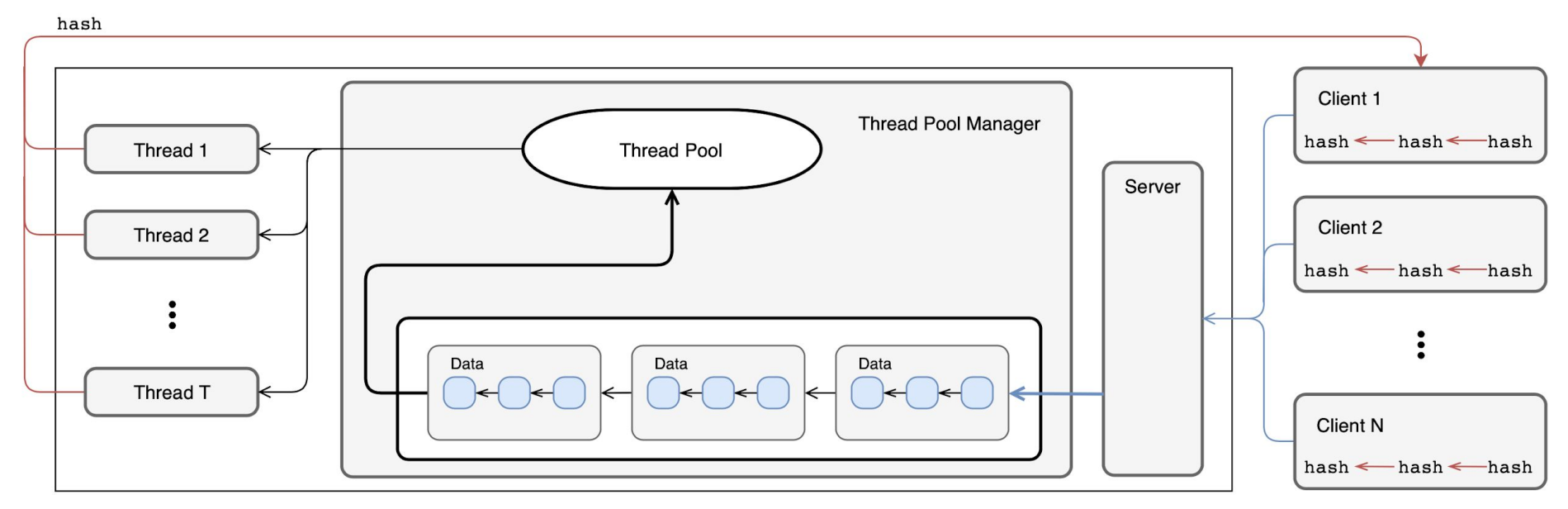

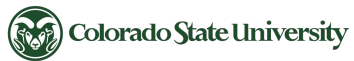

## **Thread Pool**

- The Thread Pool remains fixed -- all threads are created during server initialization
- Comprised of default number of threads passed as a command line argument
- Individual threads will process a variety of different tasks throughout their lifetime

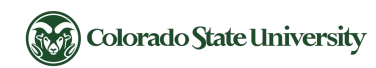

# **Thread Pool Manager**

- Maintains a collection of tasks that needs to be performed by the threads
- Task are added to the tail of a FIFO **LinkedBlockingQueue** when
	- A client is **registering** with the server
	- **Reading incoming data** from a client
	- An intermediate batch (data queue) has reached a length of **batch-size**
	- A **batch-time** has expired since the previous unit was processed
- An available worker thread is assigned to the task when it becomes available

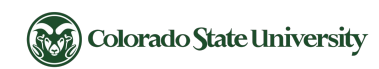

# **Software Test and Verification**

- Design units of work as an **interface**
	- An abstract type specifying a behavior that generic classes can implement
- Fest your Thread Pool independently and prior to servicing network traffic
- Queue a set of test tasks to ensure the Thread Pool is functional

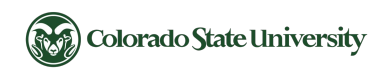

# **Introduction to Java NIO**

## **Comparison with IO**

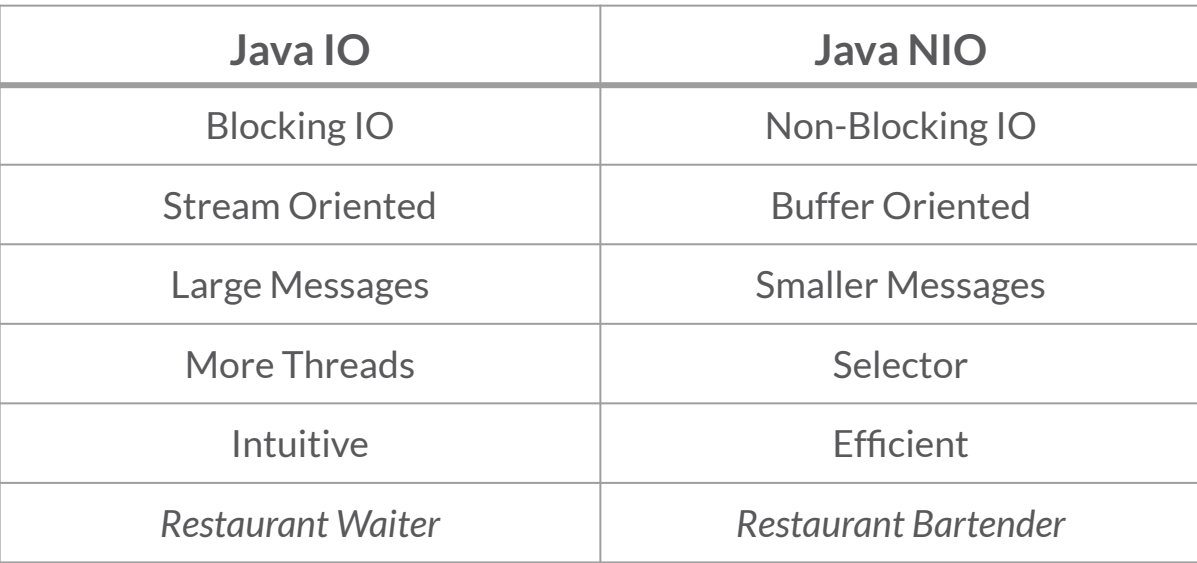

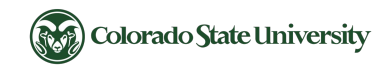

## **Selectors**

- Created with: **Selector selector = Selector.***open***();**
- Tool for managing channels similar to a **Set**
- Allows selecting channels that are to be read from / written to
- Channels must be registered with a **Selector** before they can be used

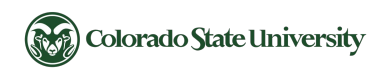

### **Channels**

- Instead of **ServerSocket** (java.io) a **ServerSocketChannel** (java.nio) is used
	- E.g., **ServerSocketChannel serverSocket = ServerSocketChannel.***open***();**
- Instead of **Socket** (java.io) a **SocketChannel** (java.nio) is used
	- E.g., **SocketChannel socketChannel = serverSocket.accept();**
- Does **serverSocket.accept()** still block? **No**
- You only call **accept()** on **ServerSocketChannel**s that have incoming connections
- How do you know that there is an incoming connection without calling **accept()**?

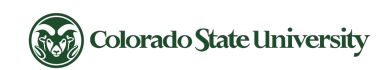

## **Registering Channels**

- A **Selector** will examine and determine which NIO channels are ready
- All channels need to be registered with the **Selector** using a **SelectionKey**
	- **SelectionKey.***OP\_ACCEPT*
	- **SelectionKey.***OP\_CONNECT*
	- **SelectionKey.***OP\_READ*
	- **SelectionKey.***OP\_WRITE*

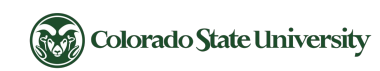

## **Registering ServerSocketChannels**

- **ServerSocketChannel**s only support the accepting of new connections, which is denoted by **SelectionKey.***OP\_ACCEPT*
- Bind the **ServerSocketChannel** to a host and port to accept new connections

```
\circ E.g.,
   Selector selector = Selector.open(); // created once
   ServerSocketChannel serverSocket = ServerSocketChannel.open();
   serverSocket.socket().bind( new InetSocketAddress( host, port ) );
   serverSocket.configureBlocking( false );
   serverSocket.register( selector, SelectionKey.OP_ACCEPT );
```
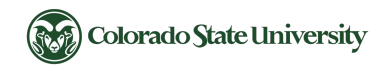

## **Registering SocketChannels [1/2]**

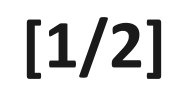

- SocketChannels only support connecting, reading and writing which is denoted by **SelectionKey.***OP\_CONNECT* | **SelectionKey.***OP\_READ* | **SelectionKey.***OP\_WRITE*
- Register the **SocketChannel** to read incoming data

```
\circ E.g.,
   SocketChannel socketChannel = serverSocket.accept();
   socketChannel.configureBlocking( false );
   socketChannel.register( selector, SelectionKey.OP_READ );
```
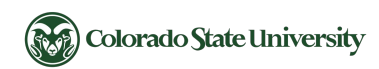

## **Registering SocketChannels [2/2]**

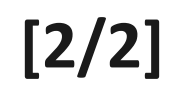

- Create a **SocketChannel** that connects to a remote **ServerSocketChannel**
	- $\circ$  E.g.,

```
SocketChannel socketChannel = SocketChannel.open();
socketChannel.configureBlocking( false );
socketChannel.connect( new InetSocketAddress( host, port ) );
```
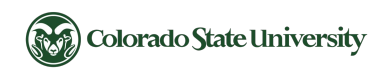

## Selecting Channels [1/2]

- Iterate through the **Selector** to check if a **key** is acceptable, writable, or readable
- **SelectionKey**s are objects that maintain references to channels ( sockets )
- **key.isAcceptable()** will return true if that channel associated with that key has an incoming connection that it can accept
- This is how you can call **serverSocket.accept()** without ever blocking

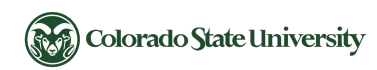

## **Selecting Channels [2/2]**

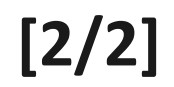

```
while ( true ) {
     if ( selector.selectNow() == 0 ) continue;
     Iterator<SelectionKey> iter = selector.selectedKeys().iterator();
     while ( iter.hasNext() ) {
         SelectionKey key = iter.next();
         if ( key.isAcceptable() ) {
             // a connection was accepted by a ServerSocketChannel
 }
         else if ( key.isReadable() ) {
             // a channel is ready for reading
 }
         iter.remove();
     }
```
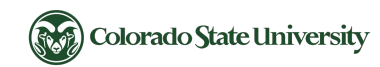

**}**

#### **SelectionKeys**

- **SelectionKey**s are objects that maintain references to channels ( sockets )
	- **○ SocketChannel socketChannel = ( SocketChannel ) key.channel();**
- **●** An object can be attached to a **SelectionKey**
	- **○** Useful for keeping buffers with their associated key, or
	- **○** Indicating that the key is currently in use by a thread

```
\circ E.g.,
   key.attach( new Object() );
    ... 
   Object o = ( Object ) key.attachment();
    ...
   key.attach( null );
```
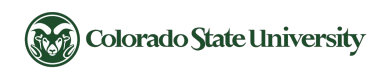

## **Reading Data from SocketChannels**

- Reading from a channel never blocks causes complications because messages might not arrive as entire chunk
- **Solution**: allocate a buffer of appropriate length, and read until buffer is full

```
○ E.g.,
   ByteBuffer buffer = ByteBuffer.allocate( Constants.BUFFER_SIZE );
   int bytesRead = 0;
   while ( buffer.hasRemaining() && bytesRead != -1 ) {
        bytesRead = socketChannel.read( buffer );
   }
```
● Do not forget to **rewind()** the buffer before getting the data from it

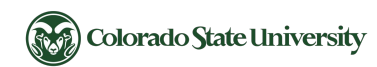

## **Writing Data to SocketChannels**

- Similarly, channels will not wait to write all of data
- **Solution**: write from a buffer, and write until no data remains

```
\circ E.g.,
   ByteBuffer buffer = ByteBuffer.wrap( byteArray );
   while ( buffer.hasRemaining() ) 
   {
         socketChannel.write( buffer );
   }
```
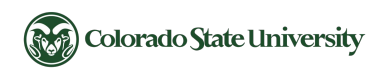

## **Questions and Discussion…**

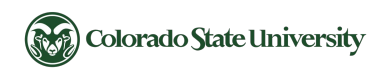